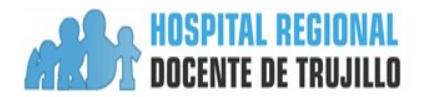

## **HOSPITAL REGIONAL DOCENTE DE TRUJILLO ÁREA DE INFORMÁTICA**

FORMATO DE SOLICITUD DE GESTIÓN DE ACCESOS DE USUARIOS A LOS SISTEMAS DE INFORMACIÓN

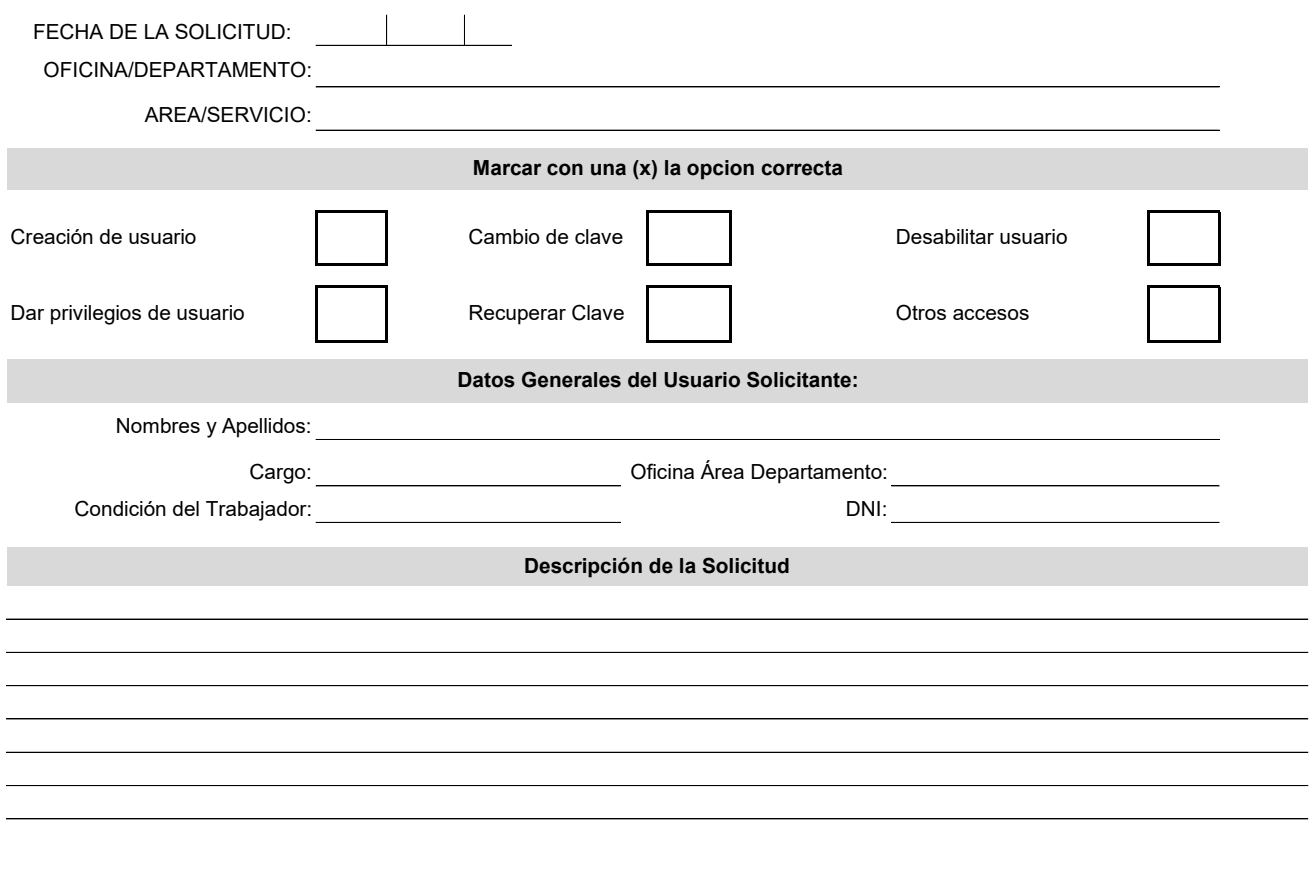

Jefe del Dpto. u Oficina Solicitante **Firma** y Huella de Usuario